PR-2015 13:28<br>TS&SU\*ITS Sign 09-APR-2015 13:28

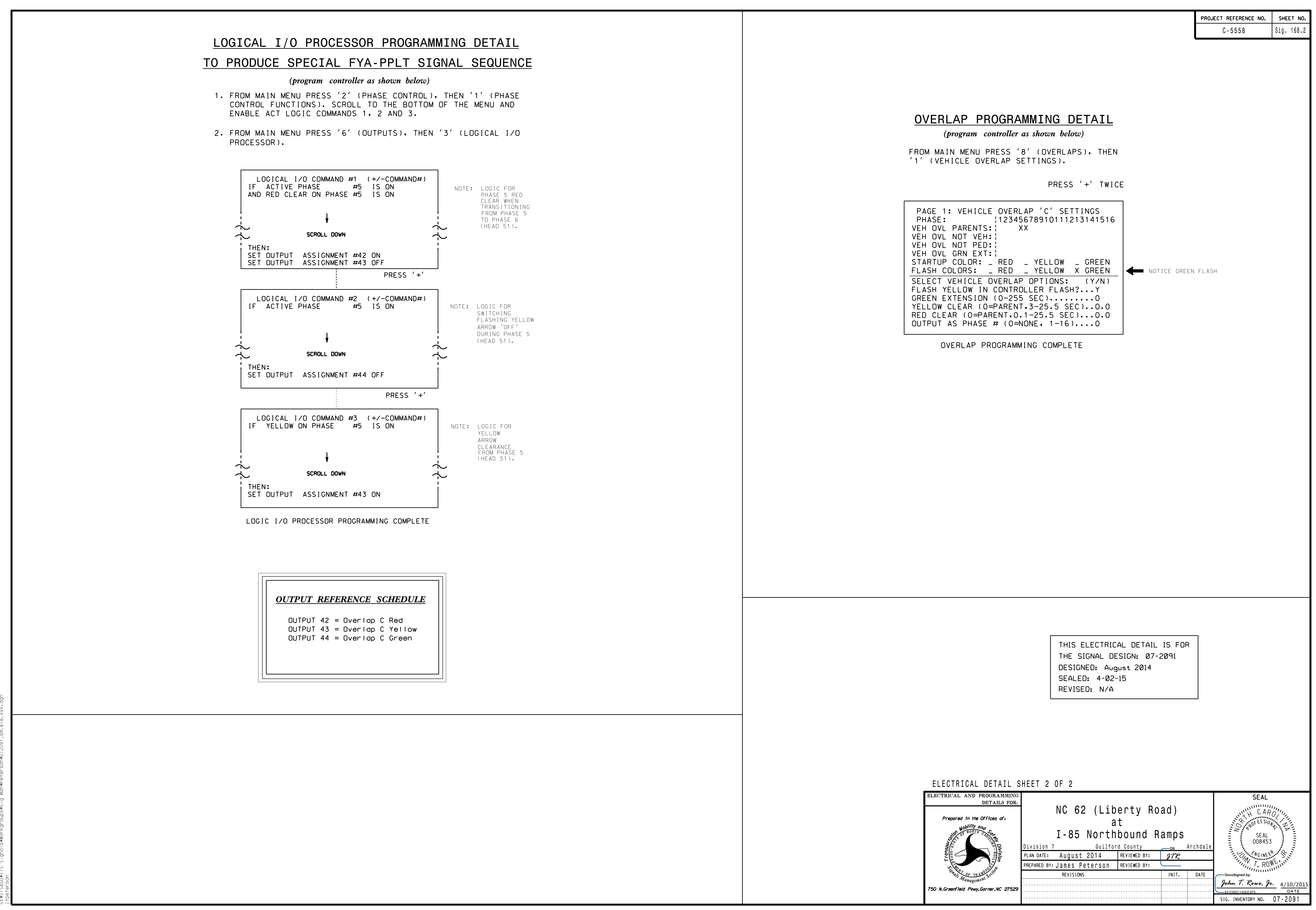